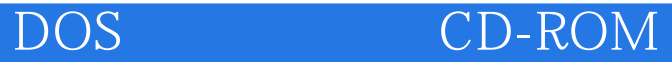

DOS CD-ROM

- 13 ISBN 9787790041680
- 10 ISBN 7790041681

出版时间:2005-6-1

版权说明:本站所提供下载的PDF图书仅提供预览和简介以及在线试读,请支持正版图书。

www.tushu000.com

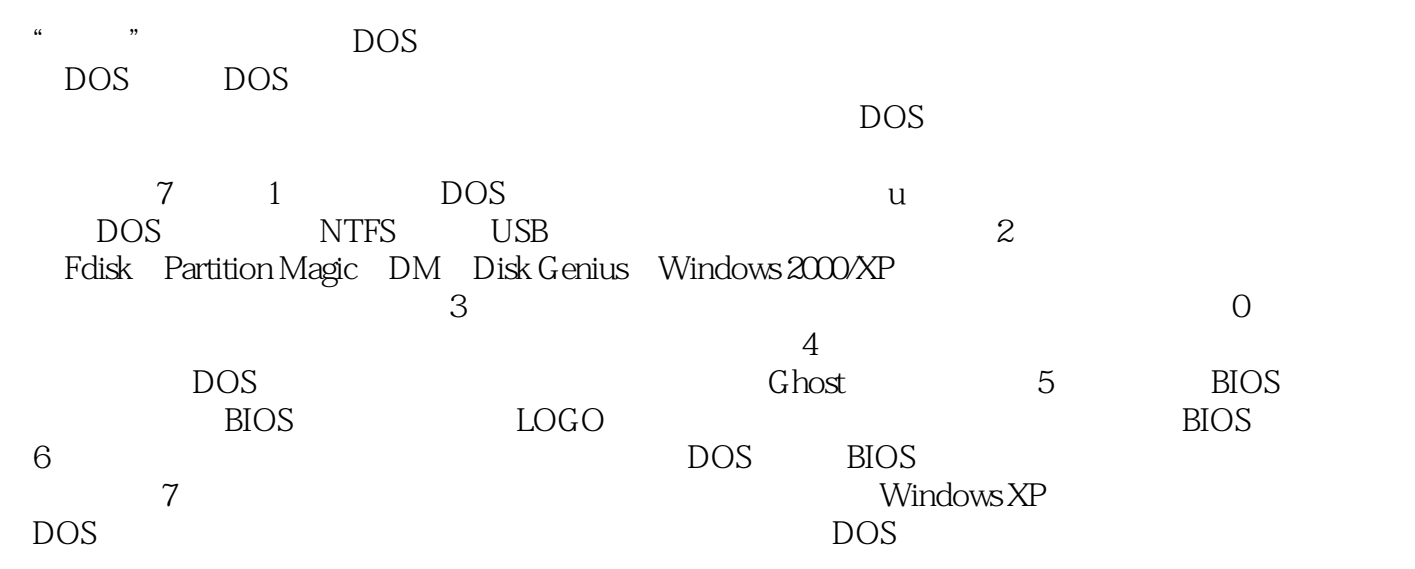

DOS CD-ROM

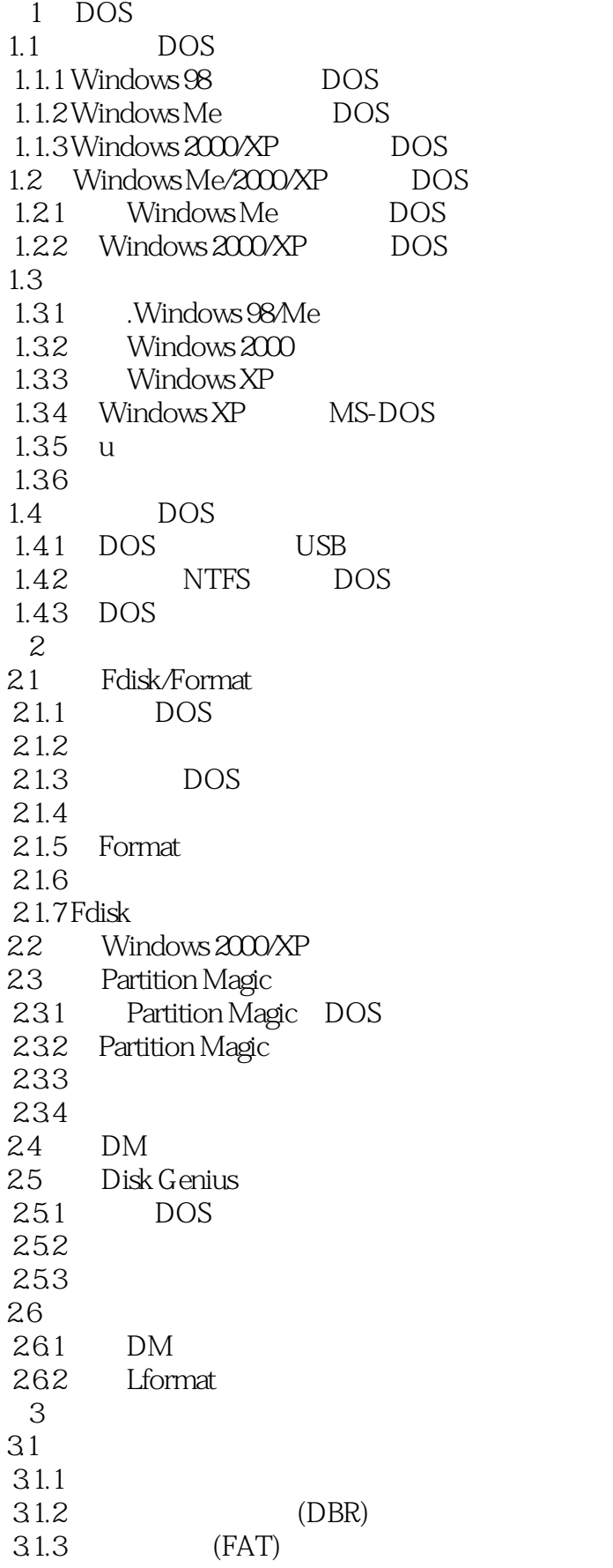

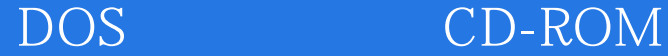

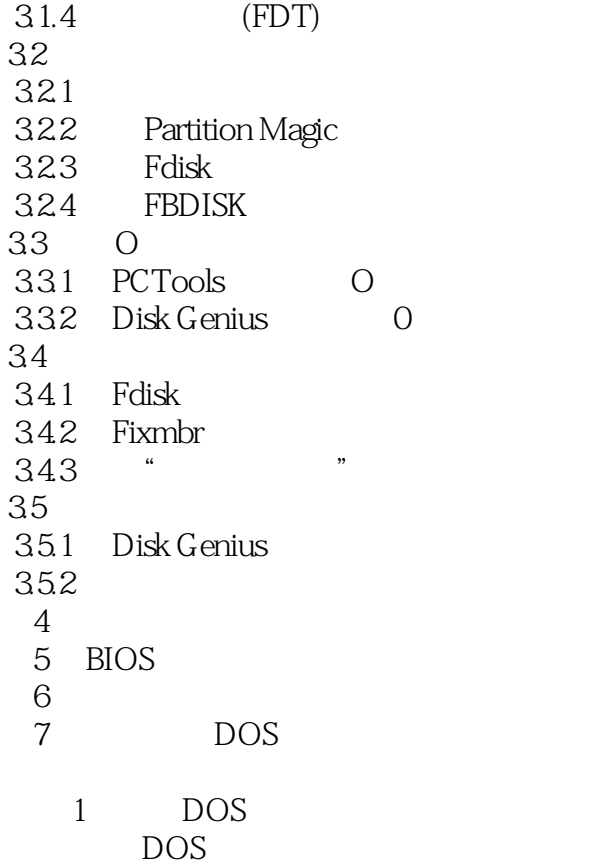

DOS

- Autoexec.bat Config.sys
- DOS
- $2$  "
	- 3 Windows XP DOS

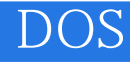

本站所提供下载的PDF图书仅提供预览和简介,请支持正版图书。

:www.tushu000.com